# Seminar "DB-Aspekte des E-Commerce" Schwerpunkt: Techniken

## Servlets und JavaServer Pages

Boris Stumm

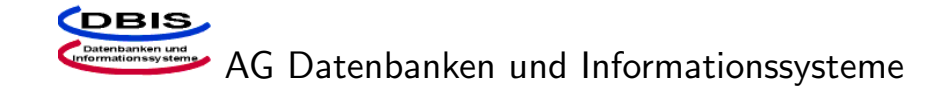

## Inhalt

- Einführung
- Technologie der Servlets und JavaServer Pages
	- Umgebung und Begriffe
	- Servlets Aufbau, Funktionsweise, Eigenschaften
	- JavaServer Pages Aufbau, Funktionsweise, Ziele
	- Vergleich der beiden Web-Komponenten-Technologien
- Architekturmodelle
	- $-$  Überblick
	- MVC-Pattern und andere Design-Patterns
	- Web-zentrierte Modelle
	- EJB-zentrierte Modelle

## **Einführung**

- Einordung in das J2EE-Framework
- Allgemeine Problemstellungen
	- Dynamische Erzeugung von Inhalten
	- Thin Clients
	- Trennung von Präsentation und Logik
- Von J2EE gebotene Möglichkeiten
	- Servlets
	- JavaServer Pages
	-

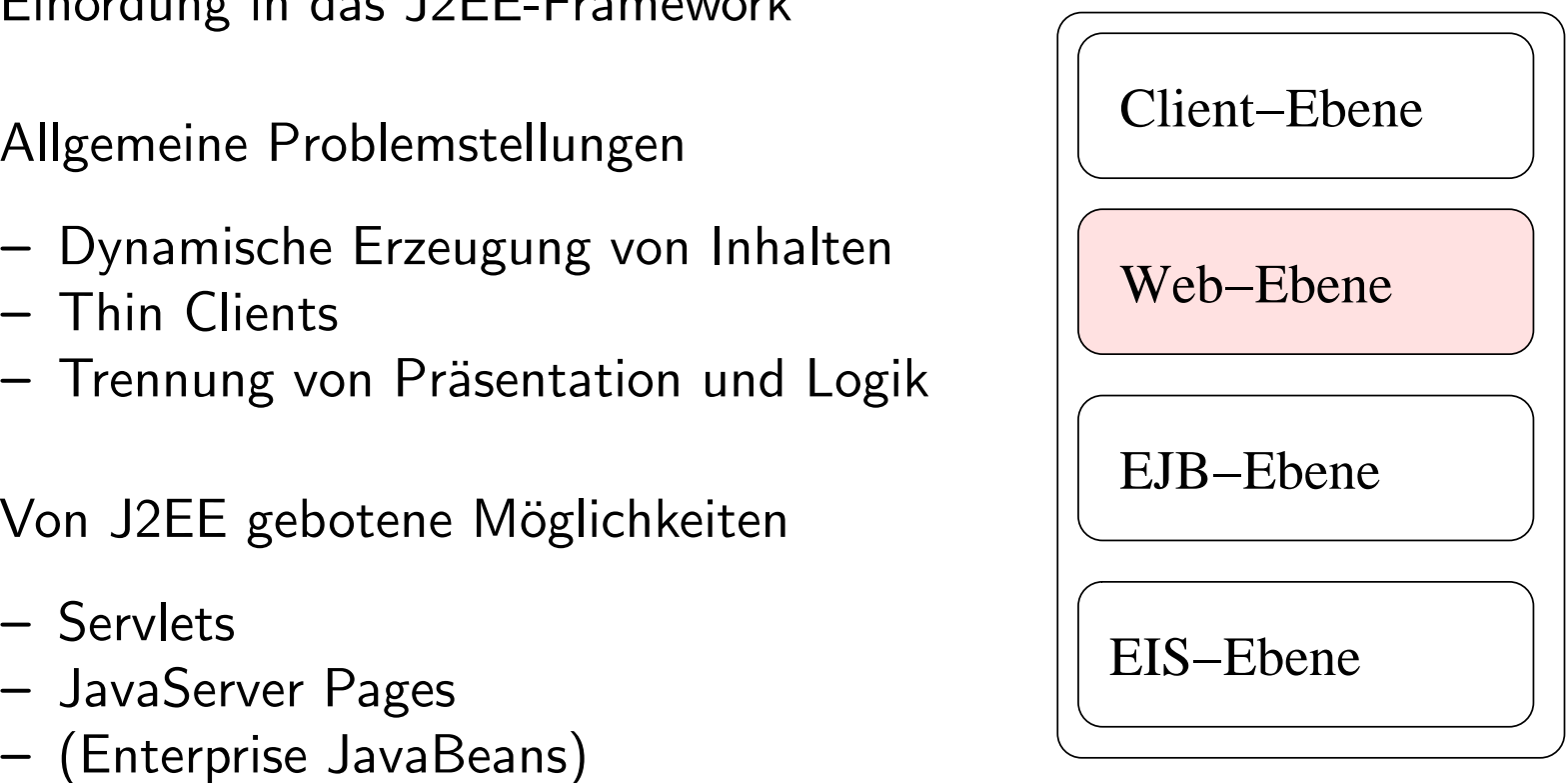

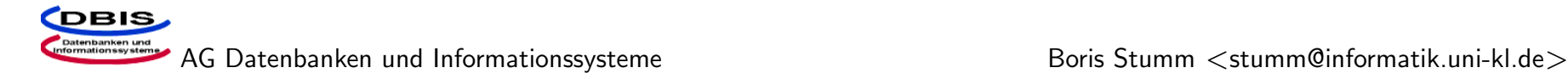

#### Servlets und JSP – Allgemeines

- Begriffe:
	- Web-Komponenten
	- Web-Applikationen
	- Web-Container
- Request/Response-Modell
- Servlets als Servererweiterung
- Sicherheit

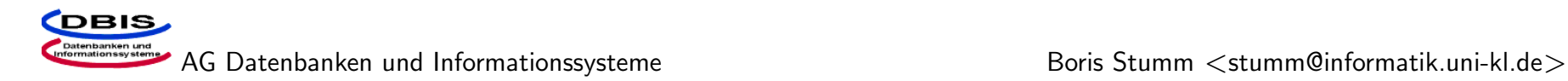

## Servlets (1) – API

Das Servlet-API stellt verschiedene Interfaces und Klassen bereit

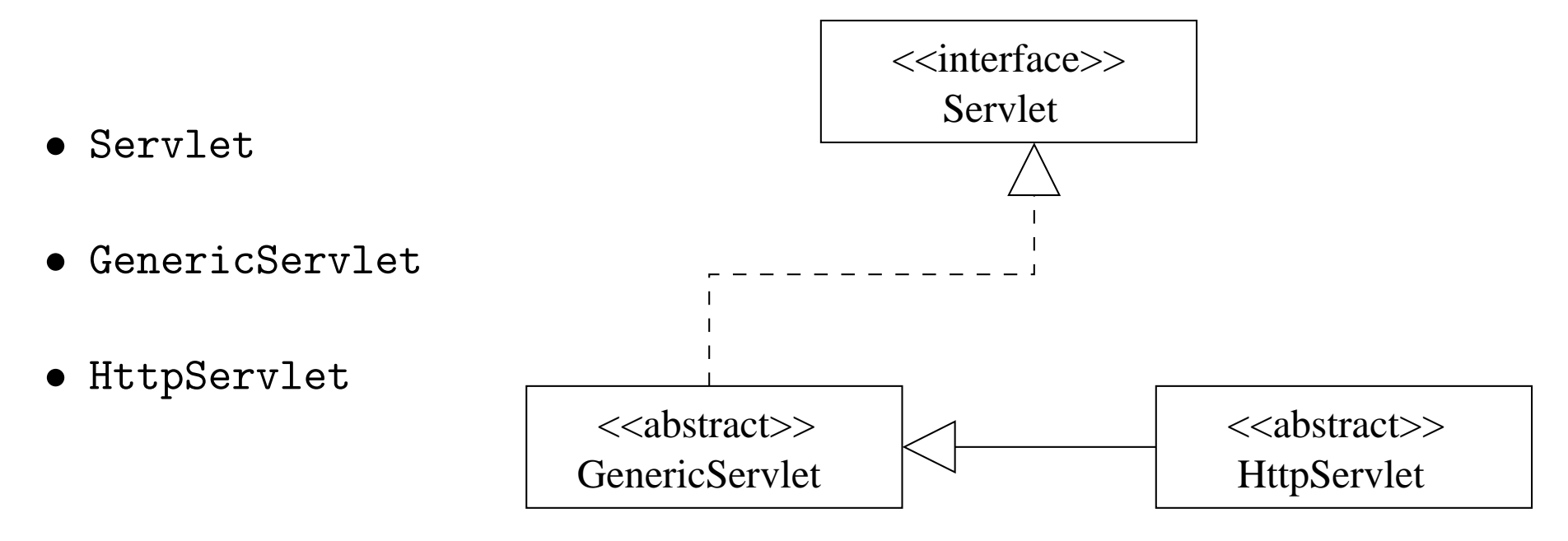

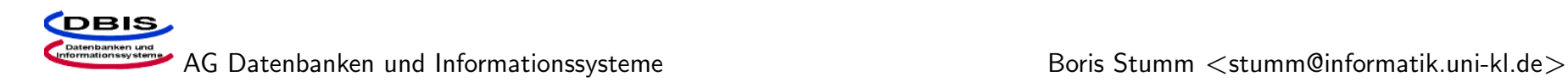

#### Servlets (2) – Eigenschaften

• Lebenszyklus

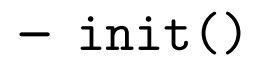

- service()
- destroy()

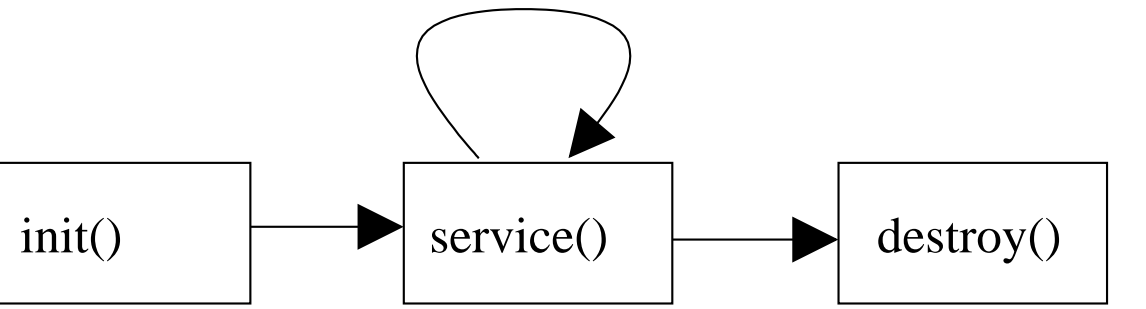

- HTTP-Spezifische Servlets
- Sitzungsverwaltung
- Kommunikation mit der Umgebung und anderen Komponenten

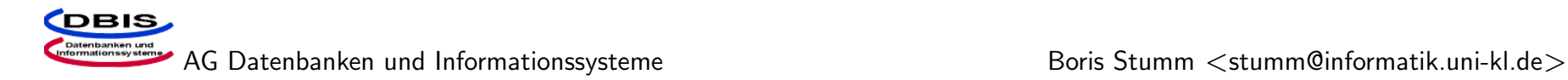

#### Servlets (3) – Beispiel

```
import javax.servlet.*;
```

```
import javax.servlet.http.*;
```

```
public class MyServlet extends HttpServlet {
```

```
public void doGet(HttpServletRequest req, HttpServletResponse resp)
                        throws ServletException, IOException {
    HttpSession ses = req.getSession();
    RequestDispatcher disp = req.getRequestDispatcher();
    if (ses.getAttribute("name")==null) {
        disp.forward(resp.encodeURL("/login");
    }
    else {
        // ...
        resp.getWriter().println("Hallo "+ses.getAttribute("name"));
        disp.include("/template/banner.html");
    }
```
}

}

## Servlets (4) – Zugriffsebenen

- Application Scope
	- ServletContext
	- Externe Resourcen wie Datenbanken
- Session Scope
	- HttpSession, erreichbar über request.getSession()
- Page Scope
	- Klassenvariablen
- Request Scope
	- Lokale Variablen
	- HttpServletRequest

#### Servlets (5) – Bemerkungen

#### • Performanz

- Einmaliges Laden und Starten
- Laufen in leichtgewichtigen Prozessen
- Servlets vs. CGI
- Unkomfortable Behandlung der Ausgabe
- Vermischung von Präsentation und Logik

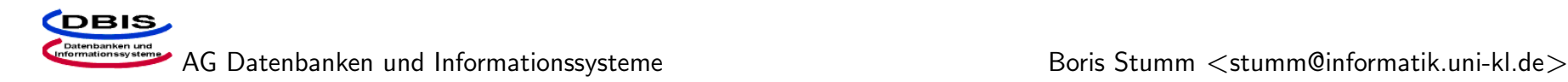

#### JavaServer Pages (1) – Motivation

- Trennung der Präsentation von der Logik
- Einbettung von Java-Kode in HTML
- JavaServer Pages (JSP) können von Webdesignern ohne größere Programmiersprachenkenntisse entworfen werden.
- Erweiterung der Servlet-Technologie

#### JavaServer Pages (2) – Elemente

- Statischer Text <H1>Welcome</H1>
- JSP-Skriptelemente
- Ausdrucke ¨ – Skripte – Deklarationen • Direktiven • Aktionen • Implizite Objekte <%= clock.getDayOfMonth() %>  $\langle\% \rangle$  else {  $\%>$ <%! void doSomething() { doNothing(); } %> <%@ include file="copyright.html" %> <jsp:useBean id="clock" class="calendar.jspCalendar" />  $\langle % x = s \rangle$  = session.getAttribute("xValue") %>

#### JavaServer Pages (3) – Beispiel

```
<HTML>
<%@ page language="java" imports="com.wombat.JSP.*" %>
<jsp:useBean id="clock" class="calendar.jspCalendar" />
<H1>Welcome</H1>
<P>Today is </P>
<UL><LI>Day: <%= clock.getDayOfMonth() %>
     <LI>Year: <%= clock.getYear() %>
</UL>
\langle \mathcal{S}'_n \rangle Calendar c = Calendar.getInstance();
     if (c.get(Calendar.M_PM) == Calendar.M) { \frac{6}{5} >
          Good Morning
\langle\% \rangle else { \%>Good Afternoon
\langle\!\langle \ \rangle_{0} \ \rangle \ \ \frac{\partial}{\partial z}<%@ include file="copyright.html" %>
</HTML>
```
#### JavaServer Pages (4) – Aktionen (Tags)

- Erweiterung der JSP-Sprache durch benutzerdefinierte Tags
- Erzeugt von Softwareentwicklern
- Benutzt von Webdesignern
- Wiederverwendung durch Tag-Libraries

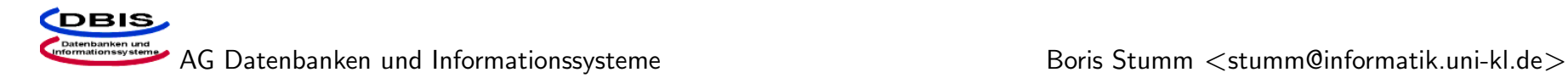

## JavaServer Pages (5) – JavaBeans

Beans als "The Only Component Architecture for Java Technology"

Bei JSP:

- Direkte Unterstützung durch Aktionen
- Design-Konventionen unterstützen Wiederverwendbarkeit
- JavaBeans mit Entwicklungstools bearbeitbar

#### Vergleich von Servlets und JSP

- JavaServer Pages
	- JSP als Erweiterung von Servlets ermöglichen neue Entwicklungsmethoden
	- Trennung von Präsentation und Logik durch JSP
- Servlets
	- Benutzung als Front Component
	- Dynamische Erzeugung von Binärdaten

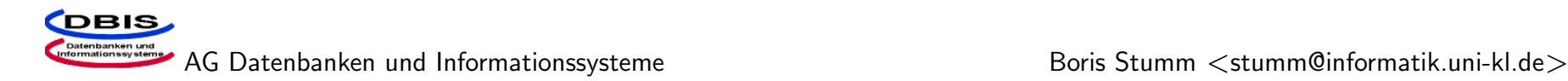

#### $Architekturmodelle$  – Überblick

- MVC als grundlegendes Pattern
	- $-$  Trennt Präsentation und Logik
	- Minimiert Kopplung der Komponenten
	- Ein Modell, mehrere Sichten

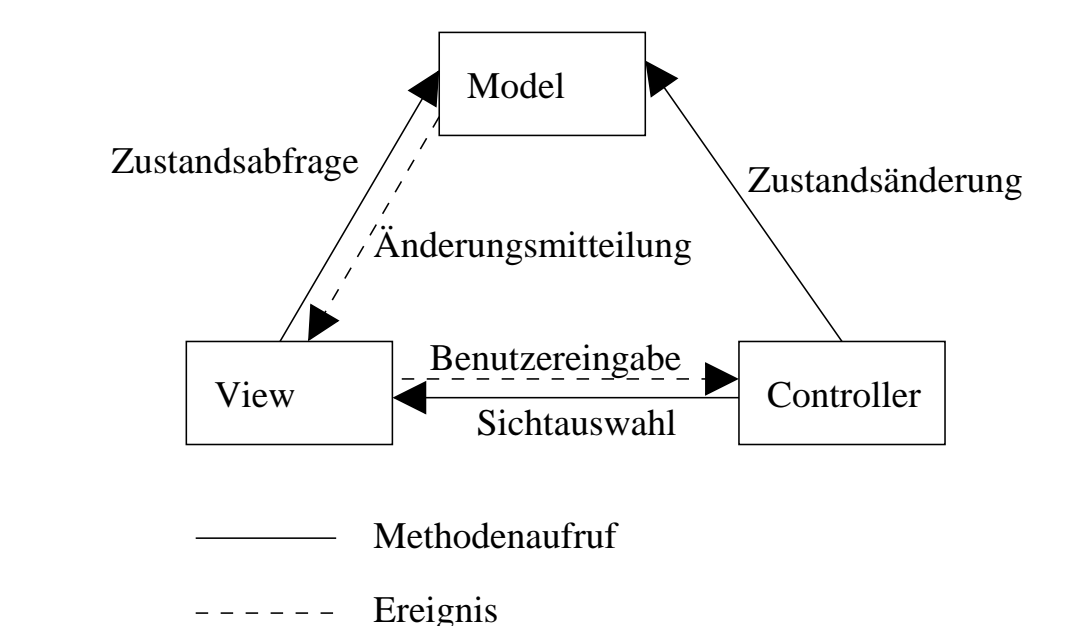

- Andere Patterns
	- Page-by-Page-Iterator
	- Session Facade

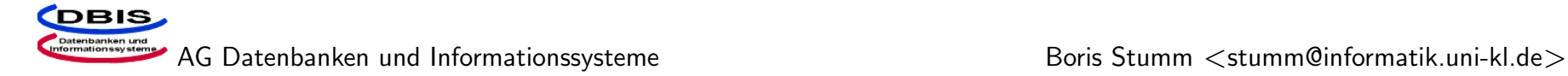

#### Entwurfsmöglichkeiten für Web-Basierte Applikationen

Je nach Anwendungs-Komplexität kommen verschiedene Modelle zum Einsatz

- Web-Zentriert
	- Statische HTML-Seiten
	- Einfache Servlets und JSPs
	- Zusätzliche Nutzung von JavaBeans und benutzerdefinierte Aktionen
- EJB-Zentriert
	- Nutzung von Enterprise JavaBeans
- $\implies$  Welche Möglichkeit soll im konkreten Fall angewandt werden?

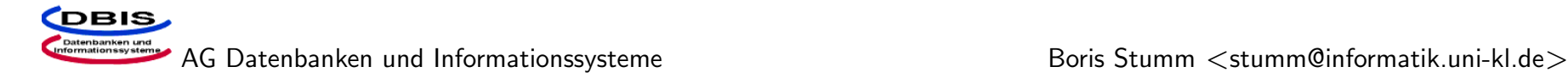

#### Web-Zentrierte Applikationen

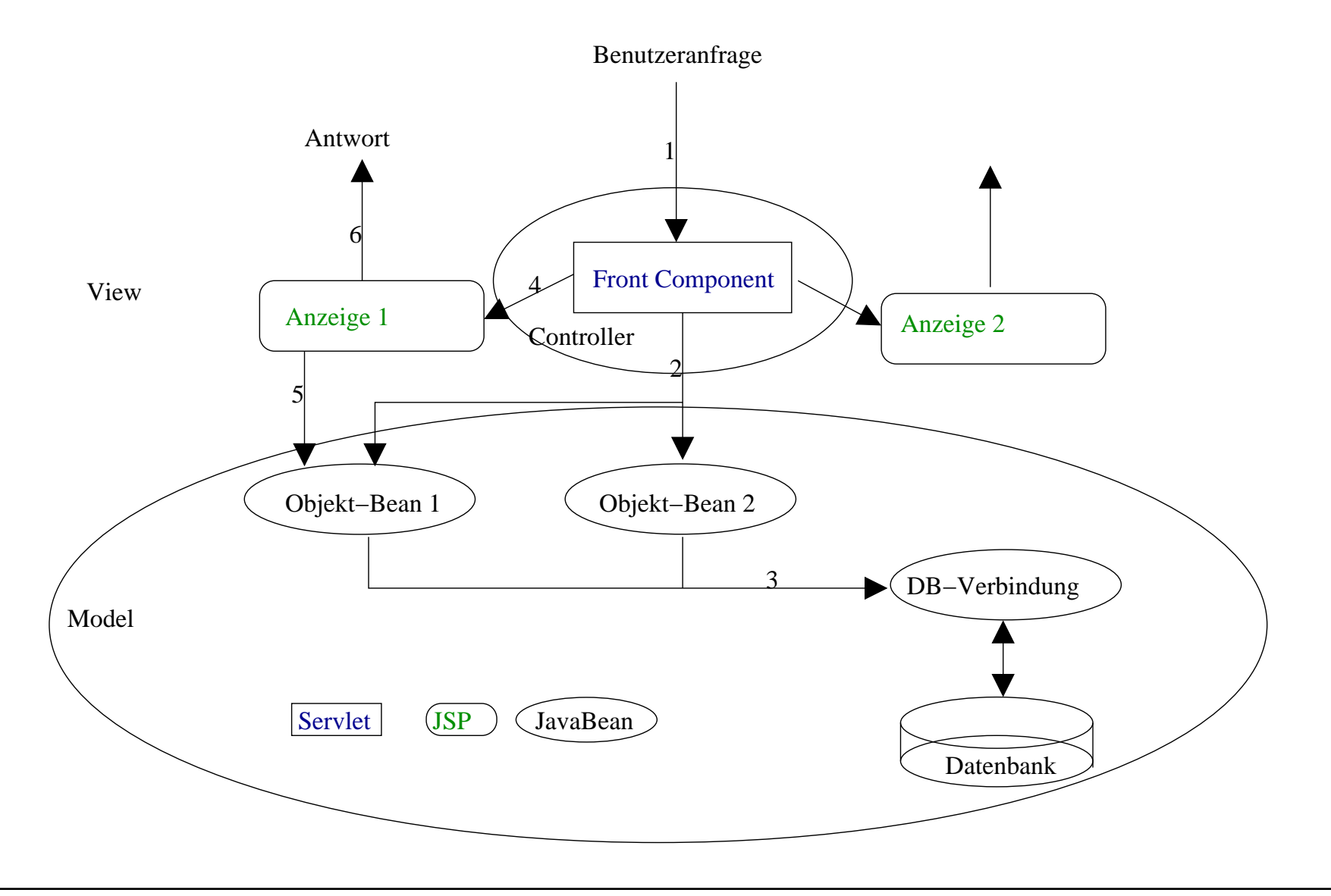

#### EJB-Zentrierte Applikationen

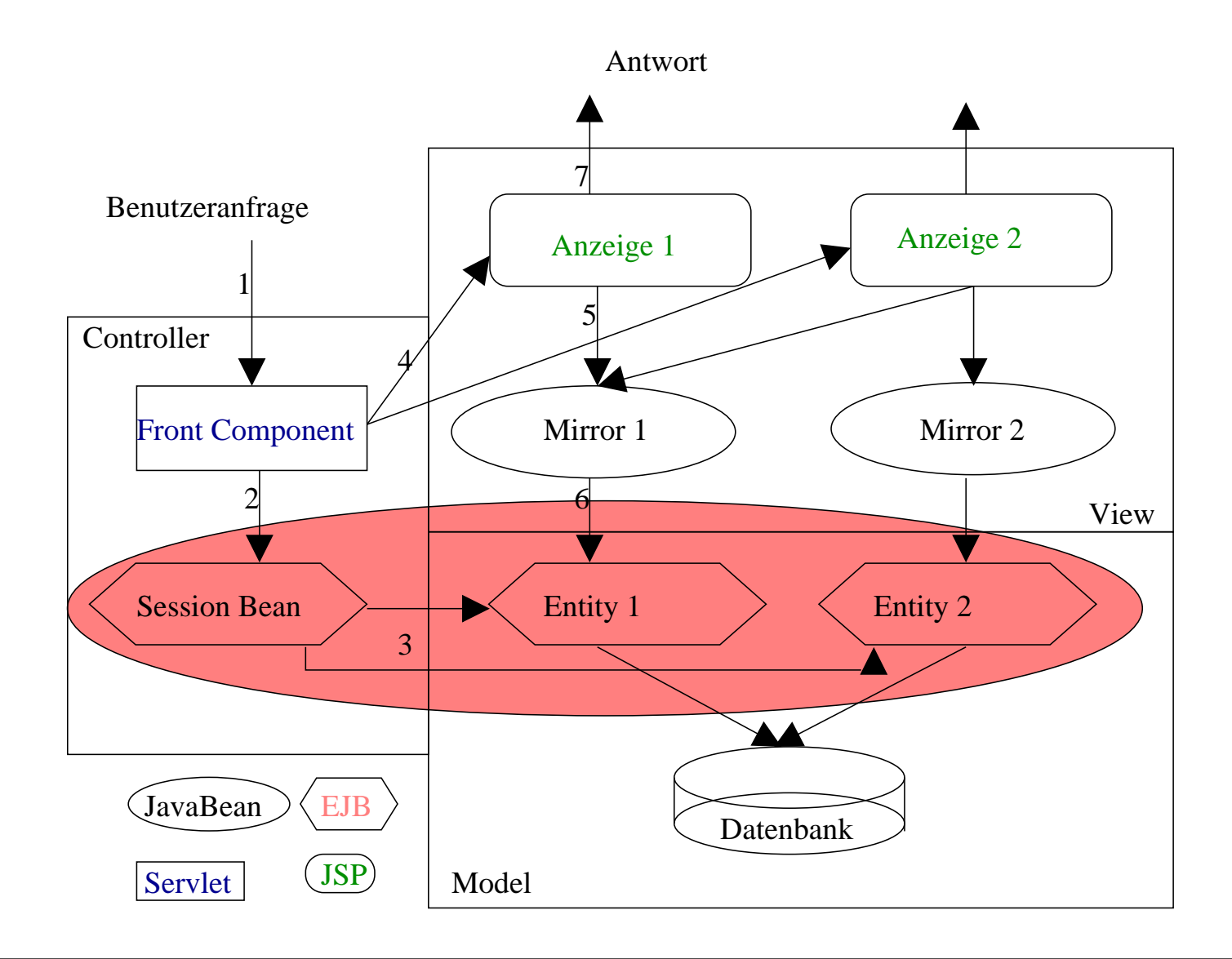

#### Zusammenfassung

- Problem der Erzeugung dynamischer Inhalte
- Webclients für Applikationen
- Servlets als Lösung
- Neue Möglichkeiten durch Benutzung von JSP
- Trennung von Logik und Präsentation durch JSP
- Architekturen:
	- Web-Zentriert
	- EJB-Zentriert